## **4ª Lista de Exercícios de Introdução à Programação I Estrutura Condicional – Condições Compostas**

**1** – Determine o resultado lógico das expressões abaixo, assinalando se são verdadeiras ou falsas. Considere para as respostas os seguintes valores:  $X = 1$ ,  $A = 3$ ,  $B = 5$ ,  $C = 8$  e  $D = 7$ .

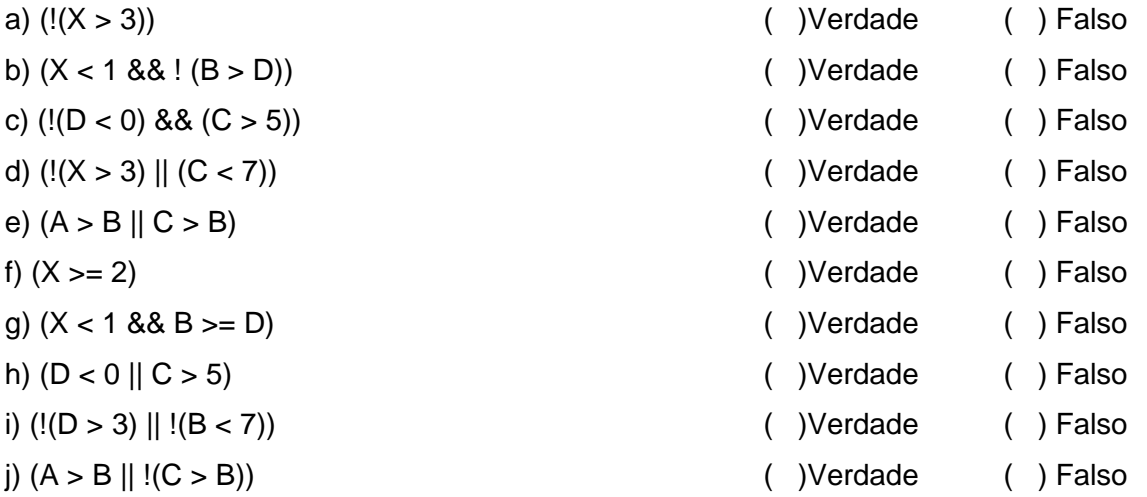

**2** – Indique a saída dos trechos de programa em C, mostrados a seguir. Para calcular as saídas, considere os seguintes valores:  $A = 2$ ,  $B = 3$ ,  $C = 5$  e  $D = 9$ . Não é necessário calcular os valores de X. Escreva na resposta apenas o comando que será executado de acordo com a condição.

a) Resposta: \_\_\_\_\_\_\_\_\_\_\_\_\_\_\_\_\_\_\_\_\_\_\_\_\_\_\_\_\_\_\_\_\_\_\_\_\_\_\_\_\_

if  $(l(D > 5))$  $X = (A + B) * D;$ else  $X = (A - B) / C;$ printf("%f",X);

b) Resposta: \_\_\_\_\_\_\_\_\_\_\_\_\_\_\_\_\_\_\_\_\_\_\_\_\_\_\_\_\_\_\_\_\_\_\_\_\_\_\_\_\_

if  $(A > 2 \& B < 7)$  $X = (A + 2) * (B - 2);$ else  $X = (A + B) / D * (C + D);$ printf("%f",X);

c) Resposta:  $\Box$ 

if  $(A == 2 || B < 7)$  $X = (A + 2) * (B - 2);$ else  $X = (A + B) / D * (C + D);$ printf("% $f$ ", $X$ );

d) Resposta: \_\_\_\_\_\_\_\_\_\_\_\_\_\_\_\_\_\_\_\_\_\_\_\_\_\_\_\_\_\_\_\_\_\_\_\_\_\_\_\_\_

if  $(A > 2 || I(B < 7))$  $X = A + B - 2$ ; else  $X = A - B$ ; printf("%f",X);

e) Resposta: \_\_\_\_\_\_\_\_\_\_\_\_\_\_\_\_\_\_\_\_\_\_\_\_\_\_\_\_\_\_\_\_\_\_\_\_\_\_\_\_\_

if  $(|(A > 2)| | (B < 7))$  $X = A + B$ ; else  $X = A / B$ ; printf("%f",X);

f) Resposta: \_\_\_\_\_\_\_\_\_\_\_\_\_\_\_\_\_\_\_\_\_\_\_\_\_\_\_\_\_\_\_\_\_\_\_\_\_\_\_\_\_

if  $(l(A > 3)$  &&  $l(B < 5))$  $X = A + D$ ; else  $X = D / B$ ; printf("%f",X);

g) Resposta: \_\_\_\_\_\_\_\_\_\_\_\_\_\_\_\_\_\_\_\_\_\_\_\_\_\_\_\_\_\_\_\_\_\_\_\_\_\_\_\_\_

if  $(C \ge 2 \& 8 \& B \le 7)$  $X = (A + D)/2$ ; else  $X = D * C;$ printf("%f",X);

h) Resposta: \_\_\_\_\_\_\_\_\_\_\_\_\_\_\_\_\_\_\_\_\_\_\_\_\_\_\_\_\_\_\_\_\_\_\_\_\_\_\_\_\_

if  $(A \geq 2 \mid C \leq 1)$  $X = (\ddot{A} + D)/\dot{2}$ ; else  $X = D * C;$ printf("%f",X);